## **Laboratorio di Architetture degli elaboratori (n. 8, 7-8/2/02)**

## **ESEMPIO 1**

Il seguente programma cerca la prima occorrenza del numero 0 nel vettore Vett.

Si assume che il vettore Vett contenga almeno uno 0. Al termine dell'esecuzione A0 punta all'elemento successivo alla prima occorrenza di 0 presente nel vettore.

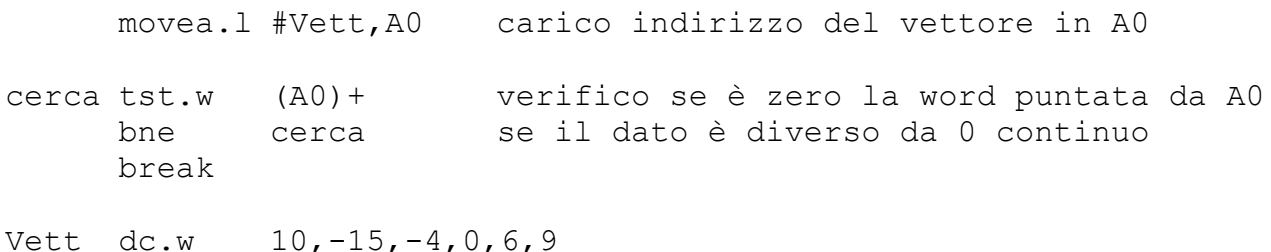

**ESEMPIO 2**

Il seguente programma cerca la prima occorrenza del numero Num nel vettore Vett.

Il vettore Vett può anche non contenere Num. Al termine dell'esecuzione, se D0=-1 il vettore non contiene occorrenze di Num; mentre se D0≥0, A0 punta all'elemento successivo alla prima occorrenza di Num presente nel vettore.

```
Dim equ 6
Num equ 50
     movea.l #Vett,A0 carico indirizzo del vettore in A0
     move.w #Dim-1,D0
cerca cmpi.w #Num,(A0)+ confronto Num con il valore puntato da A0
     dbeq D0,cerca se i numeri sono diversi e D0≠0 continuo
a cercare
     break
```
Vett dc.w -15, -4, 0, 6, 50, 9